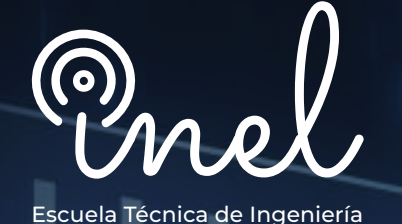

# **Parametrización, Configuración y Operación de Relés SIEMENS PROGRAMA DE ALTA ESPECIALIZACIÓN**

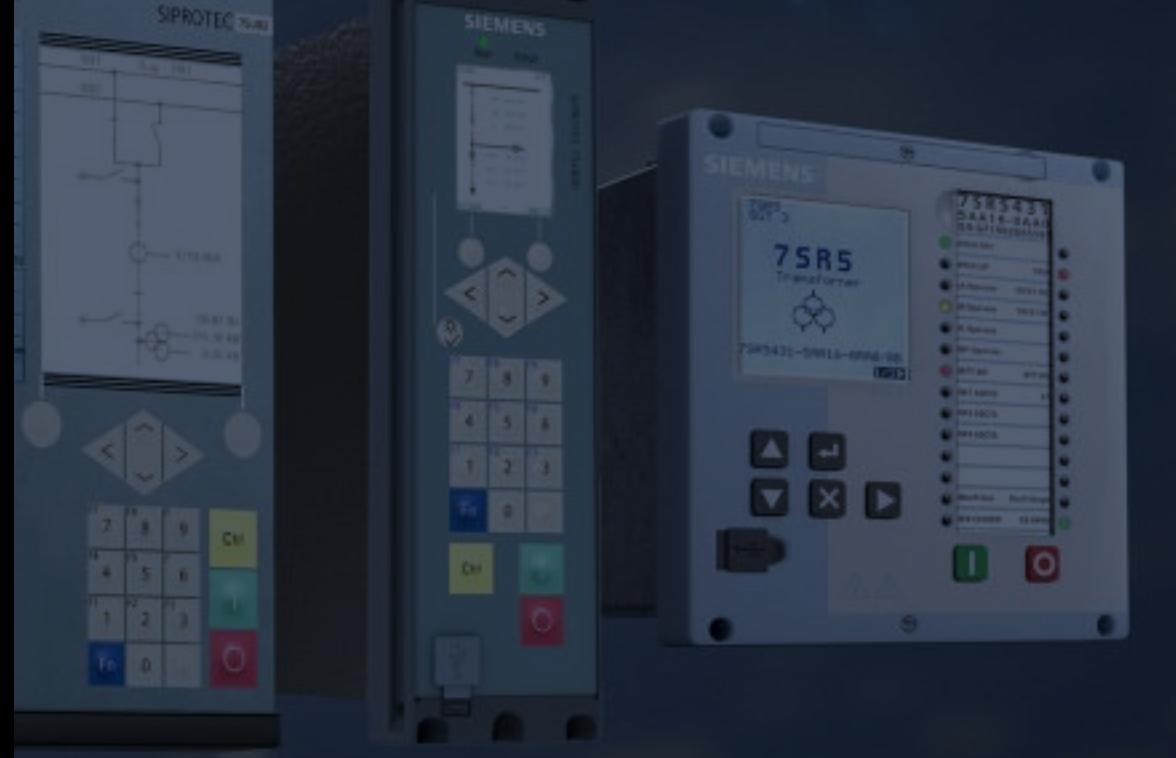

# **SOBRE EL PROGRAMA**

El programa DIGSI 4 es la interfaz de usuario para los dispositivos SIPRO-TEC. Está diseñado con una interfaz moderna e intuitiva. Con DIGSI 4, los dispositivos SIPROTEC se configuran y evalúan. Para la ingeniería del sistema se utiliza el configurador del sistema IEC 61850.

DIGSI 5 es la herramienta de ingeniería versátil para la parametrización, puesta en marcha y operación de todos los dispositivos SIPROTEC 5. Es posible trabajar con todos los dispositivos de una subestación en un proyecto. Para la ingeniería del sistema se utiliza el configurador del sistema IEC 61850.

Este programa de alta especialización permite que el participante pueda adiestrarse en el uso de todas las funcionalidades de los softwares DIGSI 4 & DIGSI 5 para luego utilizar y aplicar dispositivos de protección SIPROTEC.

No existen requisitos para llevar este programa, aunque se recomienda conocimiento básico de protecciones eléctricas.

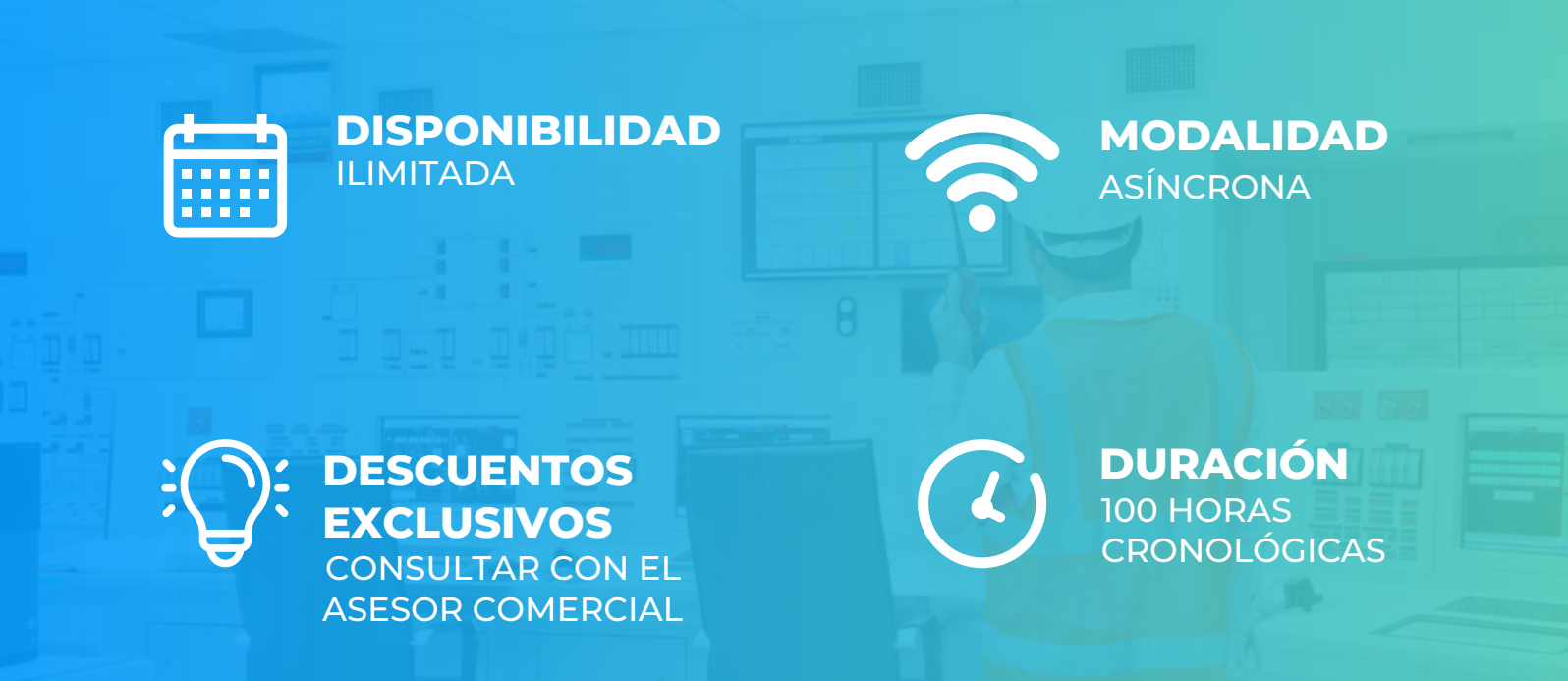

## **OBJETIVOS**

El programa de Alta especialización, sitúa a los alumnos en la posición de realizar la parametrización, configuración y operación de relés SIEMENS, al aprobar el programa el alumno será capaz de:

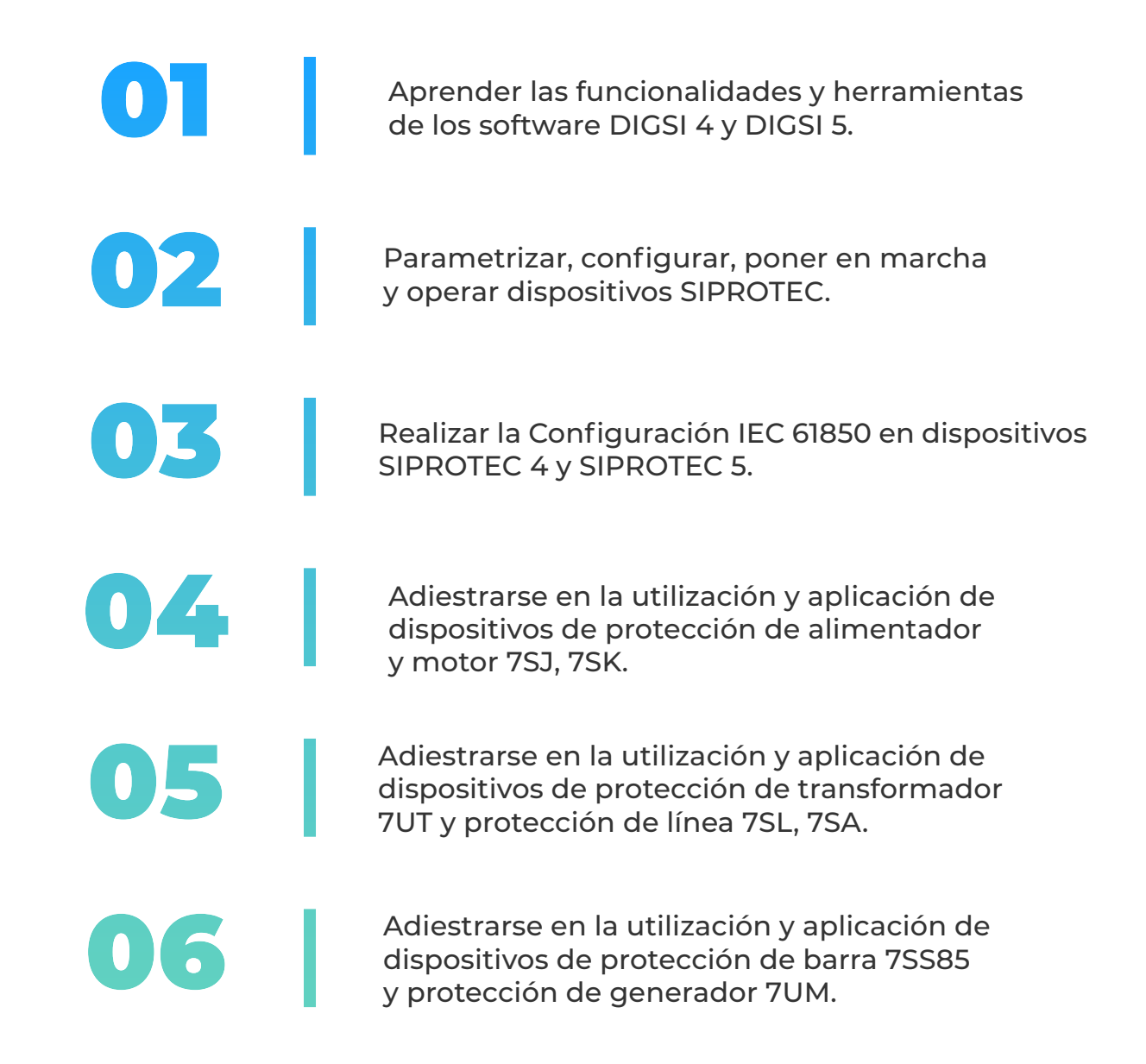

![](_page_2_Picture_3.jpeg)

# **A QUÍEN VA DIRIGIDO**

El Programa de Alta Especialización está dirigido a las personas que desean convertirse en profesionales cualificados en la parametrización, configuración y operación de relés SIEMENS.

> Ingenieros de protecciones, ingenieros de pruebas, en posiciones senior y junior con responsabilidad de realizar estudios y pruebas de relés en sus firmas de ingeniería.

Ingenieros de mantenimiento, técnicos de mantenimiento y operadores de instalaciones con relés de protección de la marca SIEMENS.

![](_page_3_Picture_4.jpeg)

#### **DIGSI 4 – Básico**

**6 horas cronológicas**

Aprenderás el manejo básico del programa operativo DIGSI 4.

- **Introducción a DIGSI 4 y SIPROTEC 4**
- **Parametrización y Configuración de ajustes**
- **Gestión de datos, asignación de parámetros**
- **Puesta en marcha en SIPROTEC**
- **Verificación de entradas/salidas**
- **Control de dispositivos de conmutación**
- **Configuración gráfica con el editor lógico CFC**
- **Configuración gráfica con editor de pantalla**

![](_page_4_Figure_13.jpeg)

#### Equipo de campo

## **CURSO I CURSO II CURSO II**

#### **DIGSI 4 – Avanzado**

**6 horas cronológicas**

Aprenderás a utilizar el programa DIGSI 4 en una aplicación de proyecto típica.

- **Protección a mano**
- **Proceso parametrización de dispositivos SIPROTEC en una configuración doble barra**
- **Funcionalidad extendida del editor de pantalla y otros bloques CFC**
- **Parametrización del enclavamiento**
- **Secuencias de maniobra**
- **Secuencias de ejecución de módulos lógicos**
- **Visualización de posición de transformador**
- **Mensajes de texto, información de estado, textos entrelazados**
- **Cálculo de la corriente de cortocircuito**

![](_page_4_Figure_28.jpeg)

### **DIGSI 4 – Configuración IEC 61850 y GOOSE**

**12 horas cronológicas**

#### Aprenderás a implementar la configuración IEC 61850 con DIGSI 4

- **Redes y comunicaciones en subestaciones (Ethernet e IEC 61850)**
- **Estructura del bus de comunicación IEC 61850**
- **Estructura de redes de comunicación Ethernet**
- **Implementación de IEC 61850 DIGSI4 y uso del configurador**
- **Comunicación GOOSE con SIPROTEC 4**
- **Configuraciones de enclavamiento inverso**
- **Enclavamiento de estación con bus de subestaciones**
- **Transferencia de pantallas entre dispositivos SIPROTEC 4**
- **Comunicación GOOSE entre SIPROTEC 4 y dispositivos de terceros.**

![](_page_5_Picture_14.jpeg)

#### **CURSO III CURSO IV**

#### **DIGSI 5 – Básico**

**6 horas cronológicas**

Aprenderás el manejo básico del programa operativo DIGSI 5.

- **Introducción a DIGSI 5 y SIPROTEC 5**
- **Manejo del administrador de DIGSI 5**
- **SIPROTEC 5 Online Configurador**
- **Configuración Single-line (Añadir dispositivos y redes)**
- **Dispositivo SIPROTEC** 
	- **Información, hardware y protocolos**
	- **Puntos de medida, grupos funcionales**
	- **Routing, mapa de comunicaciones**
	- **Ajuste de dispositivos, cuadros CFC, etc**
- **Configuraciones y conexiones**
- **CFC**

![](_page_5_Figure_30.jpeg)

**6 horas cronológicas**

Aprenderás a utilizar el programa DIGSI 5 en una aplicación de provecto típica.

- **Funcionalidad extenddida del editor de pantalla y otros bloques CFC**
- **Rastreo en línea y fuera de línea**
- **Comunicación GOOSE entre dispositivos SIPROTEC 5**
- **Comunicación GOOSE entre SIPROTEC 4 y 5**
- **Enclavamiento de estación con SIP5 y SIP4**
- **Comunicación MMS de SIPROTEC 4 y 5**
- **Parametrización de SIPROTEC 5**
- **Ejercicios prácticos y aplicaciones**

#### **CURSO V CURSO VI CURSO VI**

#### **DIGSI 5 – Sistemas DIGSI 5 – Configuración IEC 61850 y GOOSE**

**12 horas cronológicas**

#### Aprenderás a implementar la configuración IEC 61850 con DIGSI 5

- **Descripción general de IEC 61850 Edición 1 y 2**
- **Estructura del bus de comunicación de subestación perfil**
- **Estructura de las redes de comunicación Ethernet**
- **Redundancia IEC 61850**
- **Enclavamiento inverso para protección con GOOSE**
- **Enclavamiento de estación Ethernet**
- **Transferencias de pantallas a alimentador**
- **Cambio automático de grupo de configuración**
- **Puesta en marcha**

![](_page_6_Figure_25.jpeg)

![](_page_6_Figure_26.jpeg)

#### **Protección de Alimentador 7SJ y motor 7SK**

**6 horas cronológicas 12 horas cronológicas**

Adiéstrate en el uso y aplicación de dispositivos SIPROTEC 7SJ y 7SK

- **Principios básicos y funcionalidades de relés 7SJxx**
- **Principios básicos y funcionalidades de relés 7SKxx**
- **Modelos de relés 7SJxx y 7SKxx**
- **Creación de dispositivo, características, ajustes y configuración**
- **Comunicación en DIGSI.**
- **Funciones de sobrecorriente, Load-Jam, Load-Loss**
- **Funciones de desbalance (46), eversión de fase, falla interruptor**
- **Funciones de sobrecorriente, recierre**
- **Funciones de sobre/subtensión y sobre/subfrecuencia**
- **Aplicaciones con recierre.**
- **Coordinación de relé 50/51**
- **Ejemplos y aplicaciones prácticas.**

![](_page_7_Figure_17.jpeg)

### **CURSO VIII CURSO VIII**

#### **Protección de Línea 7SL y 7SA**

Adiéstrate en el uso y aplicación de dispositivos SIPROTEC 7SL y 7SA

- **Principios básicos y funcionalidades de relés 7SLxx y 7SAxx**
- **Especificación de TCS.**
- **Creación de dispositivo, características, ajustes y configuración**
- **Comunicación en DIGSI.**
- **Medios de transmisión de información**
- **Topología y comunicación redundante**
- **Intertrip y señales remotas**
- **Funciones de protección de distancia y direccional**
- **Función de protección diferencial**
- **Esquemas de teleprotección**
- **Esquemas de recierre**
- **Ejemplos y aplicaciones prácticas.**

![](_page_7_Figure_34.jpeg)

# **Transformador 7UT**

**6 horas cronológicas**

#### Adiéstrate en el uso y aplicación de dispositivos SIPROTEC 7UT

- **Principios básicos y funcionalidades de relés 7UTxx**
- **Especificación de TCS.**
- **Creación de dispositivo, características, ajustes y configuración**
- **Comunicación en DIGSI.**
- **Aplicación de transformadores de dos, tres devanados y autotransformadores,**
- **Función de protección diferencial.**
- **Función de sobrecorriente, V/Hz, 27/59, 81.**
- **Otras funciones de protección en SEL-787 y SEL-487E**
- **Ejemplos y aplicaciones prácticas.**

#### **CURSO IX CURSO X**

#### **Protección de Barra 7SS85**

**6 horas cronológicas**

#### Adiéstrate en el uso y aplicación de dispositivos SIPROTEC 7SS85

- **Principios básicos y funcionalidades de relés de barra SIEMENS**
- **Especificación de TCS.**
- **Creación de dispositivo, características, ajustes y configuración**
- **Comunicación en DIGSI.**
- **Selección de Zonas, check zone**
- **Protección para fallas entre el CB y el TC (zona muerta / falla terminal)**
- **Función de protección diferencial.**
- **Función de backup sobrecorriente, falla interruptor (50BF)**
- **Otras funciones de protección en 7SS85**
- **Ejemplos y aplicaciones prácticas.**

![](_page_8_Figure_28.jpeg)

![](_page_8_Figure_29.jpeg)

#### **Protección de Generador 7UM Manejo Básico de Maleta**

**9 horas cronológicas**

#### Adiéstrate en el uso y aplicación de dispositivos SIPROTEC 7UM

- **Principios básicos y funcionalidades de relés 7UMxx**
- **Especificación de TCS.**
- **Creación de dispositivo, características, ajustes y configuración**
- **Comunicación en DIGSI.**
- **Función de protección diferencial.**
- **Funciones 64G, 64 F, 46, 24C, 25C, 40**
- **Funciones REF, 87N 51V, 51N, 32,**
- **Otras funciones de protección en 7UM**
- **Selección de funciones de protección, redundancia.**
- **Ejemplos y aplicaciones prácticas.**

### **CURSO XI CURSO XII**

# **de Pruebas CMC 356**

**9 horas cronológicas**

#### Adiéstrate en el uso y aplicación de la maleta de pruebas CMC 356

- **Introducción al Test Universe**
- **Configuración**
- **Comunicación**
- **Hardware Sistema de pruebas secundarias**
- **Módulos de prueba**
- **Software de la maleta de pruebas**
- **Soporte**
- **Ómicron control center**
- **Herramientas de prueba**
- **Aplicaciones con relé SIEMENS**

![](_page_9_Figure_29.jpeg)

![](_page_9_Picture_30.jpeg)

# **METODOLOGÍA Y EVALUACIÓN**

El enfoque del programa es totalmente práctico, orientado a las necesidades de la industria y en la utilización de herramientas que podrán ponerse en aplicación en proyectos reales.

El participante estará acompañado a lo largo de todo el programa por los docentes y personal de soporte quienes resolve-

![](_page_10_Picture_3.jpeg)

![](_page_10_Picture_4.jpeg)

Modalidad asíncrona.

![](_page_10_Picture_6.jpeg)

![](_page_10_Picture_7.jpeg)

![](_page_10_Picture_8.jpeg)

Casos prácticos reales.

![](_page_10_Picture_10.jpeg)

Proyecto final desarrollado con la asesoría de los instructores.

![](_page_10_Picture_12.jpeg)

Recursos adicionales como vídeos o lecturas.

![](_page_10_Picture_14.jpeg)

Docentes con maestrías y certificaciones internacionales.

# **INSTRUCTOR**

![](_page_11_Picture_1.jpeg)

# **Ing. Pedro Jimenez**

![](_page_11_Picture_3.jpeg)

**Ingeniero electricista** de La Universidad de Oriente (UDO), Venezuela. Con Maestría en Confiabilidad Operacional/Mantenimiento por la Universidad de Oriente. Con un diplomado de protecciones por la USB.

![](_page_11_Picture_5.jpeg)

**Experiencia** profesional en el desarrollo de planificación y estudios de análisis de sistemas de potencia. Experiencia en Puesta en Marcha FAT/SAT para protecciones eléctricas en alta, media y baja tensión de cualquier fabricante.

![](_page_11_Picture_7.jpeg)

**Conocimiento** en diseño de sistemas de control, protección y de software especializado como PowerFactory, ATPDraw, ETAP, PSCAD, PSS, MATHCAD PRIME, etc.

![](_page_11_Picture_9.jpeg)

**Actualmente** es Ingeniero Senior de Estudios y Puesta en Marcha de Protecciones en la empresa SINGECON, Chile. También es instructor de Inel – Escuela Técnica de Ingeniería en el área de protecciones eléctricas y análisis de fallas.

# **CERTIFICADO**

Todos los participantes que completen con éxito el programa recibirán un certificado emitido por Inel – Escuela de Ingeniería Técnica con la duración de 100 horas cronológicas.

Si el participante desarrolla el proyecto final (opcional), el certificado se emitirá con una duración de 200 horas cronológicas.

![](_page_12_Picture_3.jpeg)

![](_page_13_Figure_0.jpeg)

![](_page_13_Figure_1.jpeg)

\* El precio incluye el impuesto IGV de Perú, que es 18% en caso la empresa o persona sea de Perú y 0% para el extranjero.

## **Pago al Contado** *Descuento Especial*

**DESCUENTO POR PRONTO PAGO**

10% de descuento

![](_page_13_Picture_6.jpeg)

- **Ejecutiva comercial: Annel Pillaca**
- **annelpillaca@inelinc.com**
- **+51957 744 099**

![](_page_13_Picture_10.jpeg)

# **MEDIOS DE PAGO**

![](_page_14_Picture_1.jpeg)

 **MEDIANTE INTERBANK**

**Interbank** 

**Cuenta Corriente en Soles: 200-3002051700**

**Beneficiario: Ingeniería y Energía Inel E.I.R.L.**

**INTERBANCARIA**

**(otros bancos)**

**Código de Cuenta Interbancario (CCI): 003-200-003002051700-36**

**Beneficiario: Ingeniería y Energía Inel E.I.R.L.**

**Documento de Beneficiario (RUC) : 20602273637**

**Si desea realizar el pago a una cuenta BCP, BBVA o Scotiabank solicitarnos los datos.**

![](_page_14_Picture_13.jpeg)

#### **TARJETA DE**

![](_page_14_Picture_15.jpeg)

**TUKUY** Link de pago: **https://inel.tukuy.club/**

## **Internacional (Fuera de Perú)**

![](_page_14_Figure_18.jpeg)

#### **TUKUY** Link de pago: **https://inel.tukuy.club/**

![](_page_14_Picture_20.jpeg)

**Link de pago: https://www.paypal.me/inelinc ó depósito a la cuenta inel@inelinc.com**

**Pago con cualquier tipo de tarjeta crédito o débito:**

![](_page_14_Picture_23.jpeg)

## directoPago

**Transferencia bancaria local, pagos en efectivo, tarjetas de crédito y débito en 11 países de la región. Solicitar link de pago.**

**Medios de pago sin comisión. Nota:**

#### **TRANSFERENCIA**

**INTERBANCARIA INTERNACIONAL**

**Cuenta (dólares): 200-3002051718 Nombre de empresa: INGENIERIA Y**

**Dirección de empresa: Sect. 7 Grupo 4 Mz.**

**Banco: Interbank SWIFT: BINPPEPL Dirección del banco: Av. Carlos Villarán**

 **ENERGIA INEL EIRL B Lt. 5, Villa El Salvador Nº 140, Urb. Santa Catalina - La Victoria**

**Ciudad/País: Lima - Perú**

#### **Nota:**

**Si opta por esta alternativa, se añadirá 70 USD al monto final por comisión de los gastos bancarios.**

# **INSCRIPCIÓN**

**Una vez realizado el depó necesario enviar el compro** de la consignación) al co**rrectado** 

02

01

Luego deberá ingresar sus facturación en el https://bit.ly/INEL\_Ins

廱

![](_page_15_Picture_4.jpeg)

**Te enviaremos las instrucciones para que puedas empezar a El contenido del programa esta inscripc** 

# **CAPACITACIÓN CORPORATIVA**

Mantener a los mejores talentos comprometidos es clave para garantizar que no renuncien o se vayan a un competidor. La razón #1 por la que los empleados dejan las empresas es la falta de desarrollo profesional.

Por ello, en Inel estamos comprometidos con las empresas. Por eso, somos sus socios estratégicos a largo plazo en la formación continua de profesionales, exigida por el contexto actual.

## **BENEFICIOS**

![](_page_16_Picture_4.jpeg)

Modalidad asíncronica o inhouse.

Capacitación personalizada conforme a los requerimientos de la organización.

![](_page_16_Picture_7.jpeg)

Mejora y retén el talento de tu empresa.

![](_page_16_Picture_9.jpeg)

Aumento de la productividad, eficiencia y calidad del trabajo.

![](_page_16_Picture_11.jpeg)

Incrementa la rentabilidad y apertura nuevas líneas de negocio.

## **CONTACTO**

![](_page_16_Picture_14.jpeg)

![](_page_16_Picture_15.jpeg)

**+51 949217183**

![](_page_16_Picture_17.jpeg)

![](_page_17_Picture_0.jpeg)